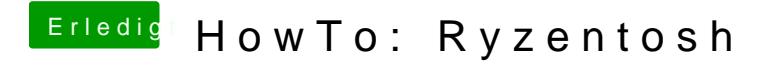

Beitrag von Morningstar vom 28. Januar 2020, 22:54

Bei mir hängt nach einer neu Installation MacOS hierØÞ: